## Parcel tracking (trackingParcel)

Method for verification of statuses of parcels for the Partner's clients. As parameters it adopts the parcel ID in the Meest Polska system and a unique API key individual for each partner.

Method name:

```
public ArrayList<ParcelTrackingApiBean> trackingParcel(Long idParcel,
String sid) 
throws MeestException;
```
Object ParcelTrackingApiBean, containing information on parcel statuses.

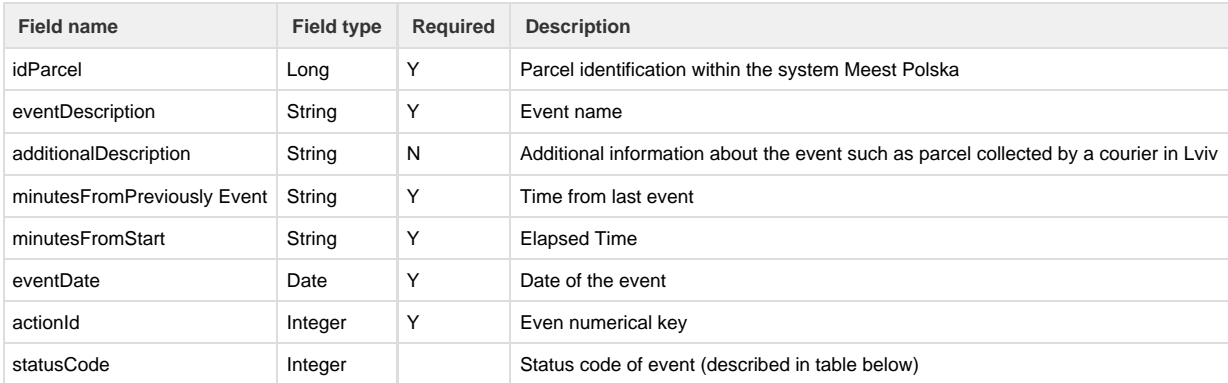

## **Statuses (actions)**

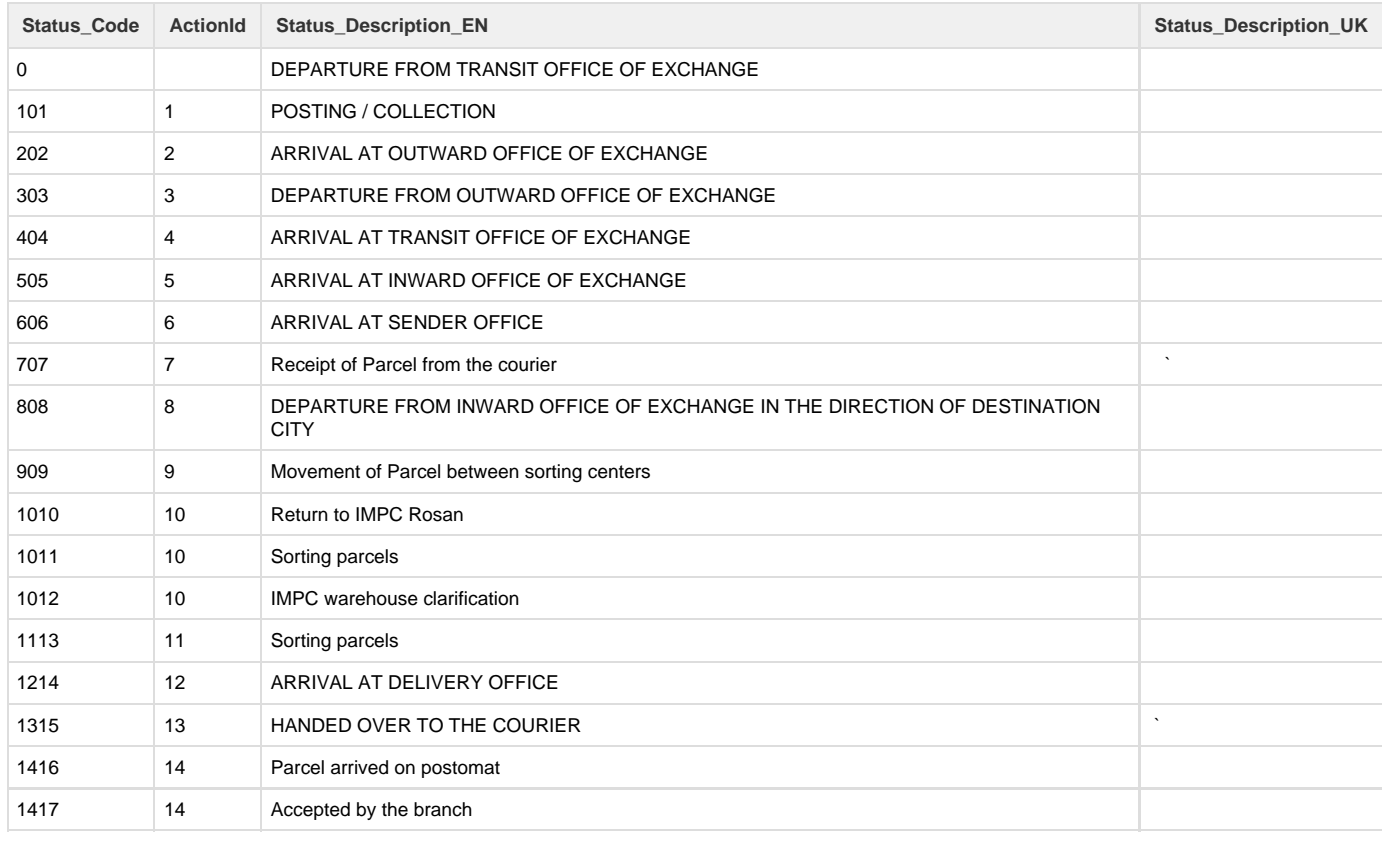

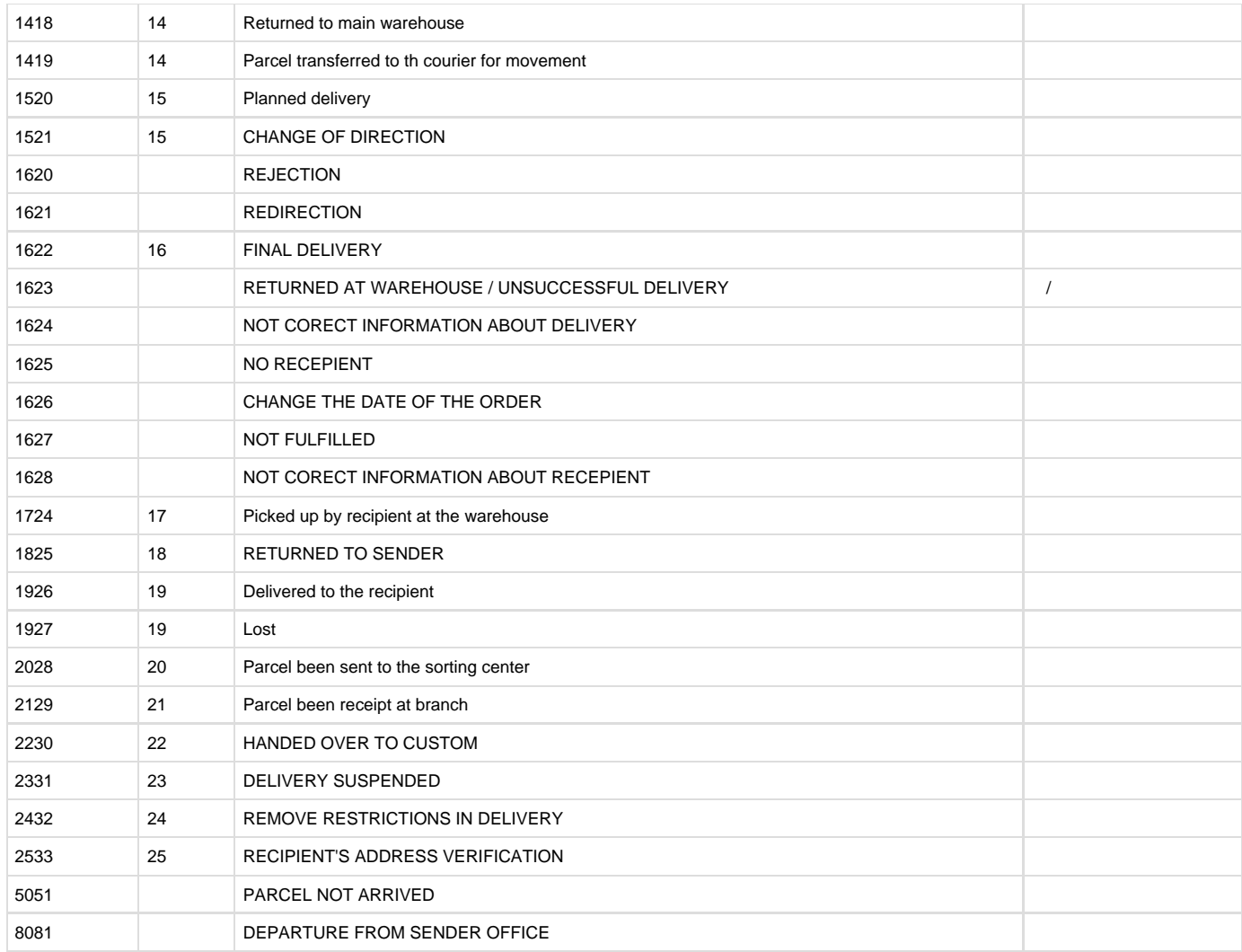

## Example of use:

```
 <soapenv:Envelope
 xmlns:soapenv="http://schemas.xmlsoap.org/soap/envelope/"
 xmlns:log="http://logic.meestgroup.com/">
    <soapenv:Header/>
     <soapenv:Body>
       <log:trackingParcel>
          <!--Optional:-->
          <arg0>parcelId</arg0>
          <!--Optional:-->
          <arg1>partnerApiKey</arg1>
       </log:trackingParcel>
     </soapenv:Body>
 </soapenv:Envelope>
 Response:
```
<soap:Envelope xmlns:soap="http://schemas.xmlsoap.org/soap/envelope/">

```
 <soap:Body>
       <ns2:trackingParcelResponse xmlns:ns2="http://logic.meestgroup.com/">
          <return>
             <actionId>16</actionId>
             <additionalDescription>21.04.2017</additionalDescription>
             <eventDate>2017-04-21T14:08:51+02:00</eventDate>
             <eventDescription>Dostarczona do odbiorcy</eventDescription>
             <idParcel>444192</idParcel>
             <minutesFromPreviouslyEvent>25
minut</minutesFromPreviouslyEvent>
             <minutesFromStart>2 dni 2 h 15 minut</minutesFromStart>
             <statusCode>1622</statusCode>
          </return>
          <return>
             <actionId>13</actionId>
             <additionalDescription/>
             <eventDate>2017-04-21T11:48:46+02:00</eventDate>
             <eventDescription>Przejta przez kuriera</eventDescription>
             <idParcel>444192</idParcel>
             <minutesFromPreviouslyEvent>6 h 1
minut</minutesFromPreviouslyEvent>
             <minutesFromStart>1 dni 23 h 55 minut</minutesFromStart>
             <statusCode>1315</statusCode>
          </return>
          <return>
             <actionId>21</actionId>
             <additionalDescription>Hmel'nyc'kyy</additionalDescription>
             <eventDate>2017-04-21T05:47:15+02:00</eventDate>
             <eventDescription>Rozgrupowana do sortowania</eventDescription>
             <idParcel>444192</idParcel>
             <minutesFromPreviouslyEvent>9 h 42
minut</minutesFromPreviouslyEvent>
             <minutesFromStart>1 dni 17 h 53 minut</minutesFromStart>
             <statusCode>2129</statusCode>
          </return>
          <return>
             <actionId>20</actionId>
             <additionalDescription>Hmel'nyc'kyy</additionalDescription>
             <eventDate>2017-04-20T20:04:56+02:00</eventDate>
             <eventDescription>Pomidzy centrami
sortujcymi</eventDescription>
             <idParcel>444192</idParcel>
             <minutesFromPreviouslyEvent>11 h 6
minut</minutesFromPreviouslyEvent>
             <minutesFromStart>1 dni 21 h 3 minut</minutesFromStart>
             <statusCode>2028</statusCode>
          </return>
          <return>
             <actionId>5</actionId>
             <additionalDescription>POLAND</additionalDescription>
             <eventDate>2017-04-20T08:58:04+02:00</eventDate>
             <eventDescription>Paczka odebrana na
lotnisku/IMPC</eventDescription>
```

```
 <idParcel>444192</idParcel>
             <minutesFromPreviouslyEvent>21 h 4
minut</minutesFromPreviouslyEvent>
             <minutesFromStart>1 dni 9 h 56 minut</minutesFromStart>
             <statusCode>505</statusCode>
          </return>
          <return>
             <actionId>1</actionId>
             <additionalDescription/>
             <eventDate>2017-04-19T11:53:23+02:00</eventDate>
             <eventDescription>Zarejestrowano paczke</eventDescription>
             <idParcel>444192</idParcel>
             <minutesFromPreviouslyEvent>0
minut</minutesFromPreviouslyEvent>
             <minutesFromStart>12 h 52 minut</minutesFromStart>
             <statusCode>101</statusCode>
          </return>
```

```
 </ns2:trackingParcelResponse>
    </soap:Body>
</soap:Envelope>
```